#### http://www.java2s.com/Code/SQL/CatalogSQL.htm

#### CREATE TABLE Employee(

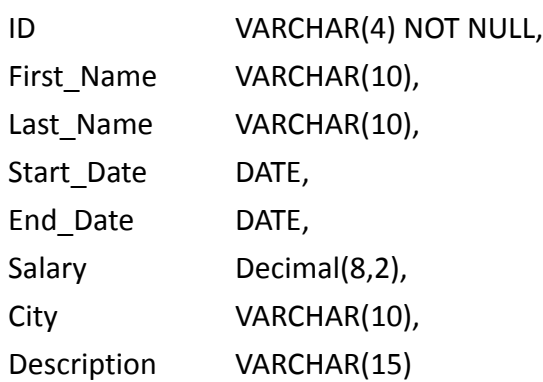

); // 顧員(ID,名字,姓氏,開始,結束日期 yyyy‐mm‐dd,薪金,城市,描述)

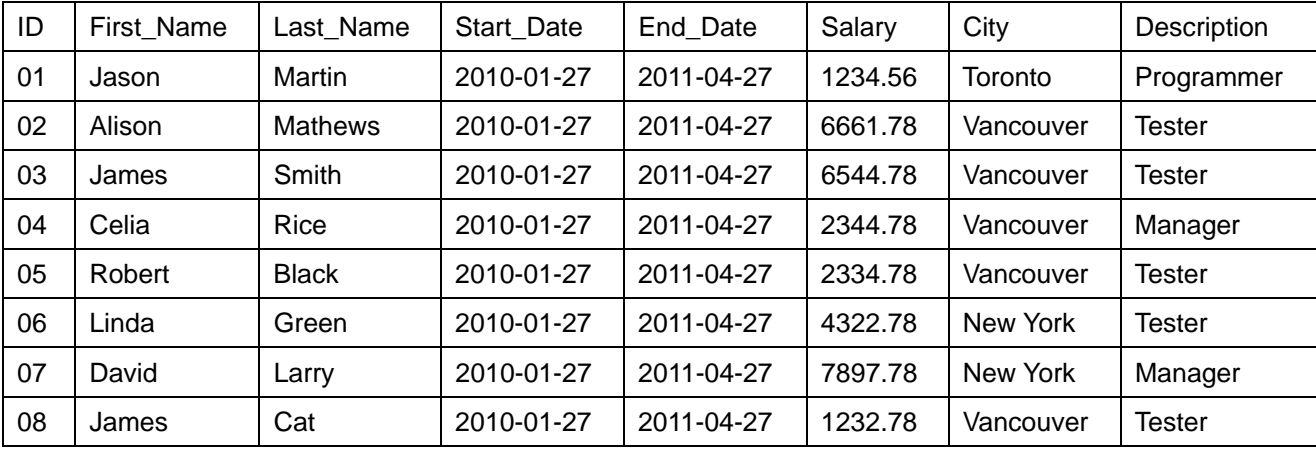

// 插入紀錄

insert into Employee

 values ('01','Jason','Martin','19960725','20060725',1234.56,'Toronto','Programmer'); insert into Employee

 values('02','Alison','Mathews','19760321','19860221',6661.78,'Vancouver','Tester'); insert into Employee

 values('03','James','Smith','19781212','19900315',6544.78,'Vancouver','Tester'); insert into Employee

 values('04','Celia','Rice','19821024','19990421',2344.78,'Vancouver','Manager'); insert into Employee

 values('05','Robert','Black','19840115','19980808',2334.78,'Vancouver','Tester'); insert into Employee

 values('06','Linda','Green','19870730','19960104',4322.78,'New York','Tester'); insert into Employee

 values('07','David','Larry','19901231','19980212',7897.78,'New York','Manager'); insert into Employee

values('08','James','Cat','19960917','20020415',1232.78,'Vancouver','Tester');

SELECT salary\*2 "Double salary" FROM employee;

```
// strncpy = substr 子字串
SELECT first_name, SUBSTR(first_name,1,2) MGR_LOCATION, 
    SUBSTR(first_name,2,2) ITEM_NUMBER 
    FROM employee; 
create table temp as 
   select sum(salary) as salarytotal from employee // total salary 總薪金
SELECT id, first_name, salary, salary/salarytotal // ?%
   FROM employee, temp \frac{1}{2} // join 2 tables
drop table temp 
SELECT * FROM employee WHERE id > ANY
```

```
(select id from employee where id in ('02', '03', '04')); // 03,04,05,… (大於其中一個 id)
SELECT * FROM employee WHERE id > ALL
```
(select id from employee where id in ('02', '03', '04')); // 05,06,07,… (大於所有 id)

```
select 'is true 'where 1=1 or 1=0 and 0=1; // true
select 'is true ' where (1=1 \text{ or } 1=0) and 0=1; // false
select 'is true ' where 1=1 or (1=0 and 0=1); // true
SELECT 2*6;
SELECT 10*(12/3-1) AS "Computation";
```
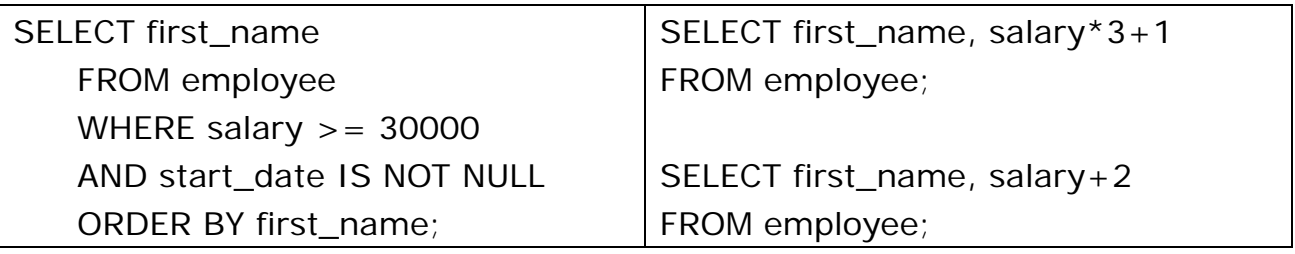

SELECT \* FROM employee WHERE id BETWEEN '01' AND '03'; SELECT \* FROM employee WHERE first\_name BETWEEN 'A' AND 'K';

SELECT \* FROM employee

WHERE start\_date BETWEEN '19980415' and '20050212';

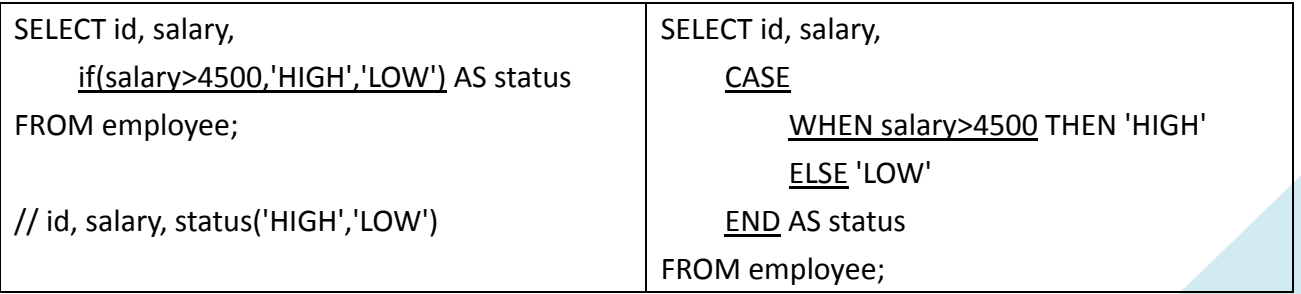

SELECT city, count(\*)

# FROM employee

GROUP BY city

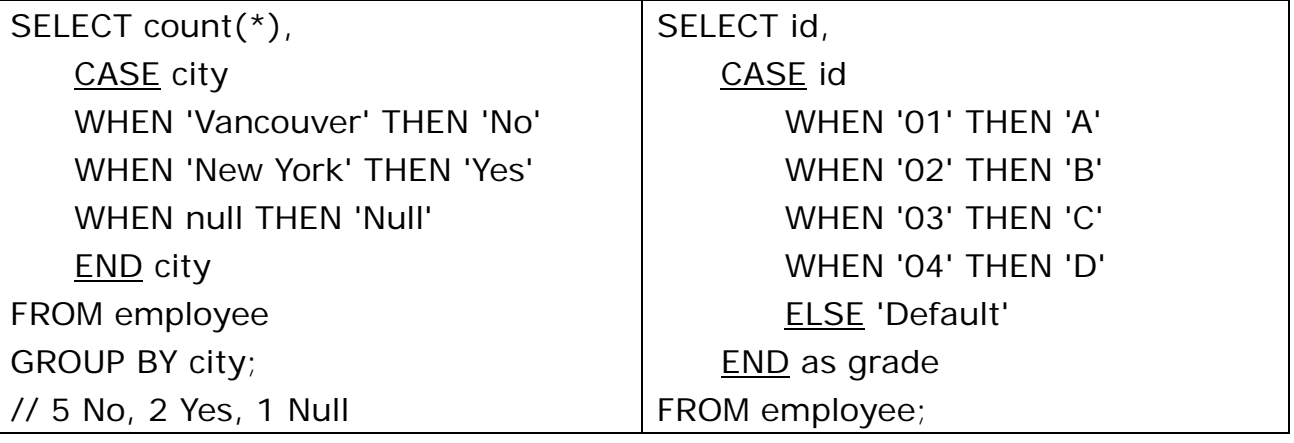

SELECT concat( first\_name, ' ', last\_name ) AS "Customer Name"

FROM employee

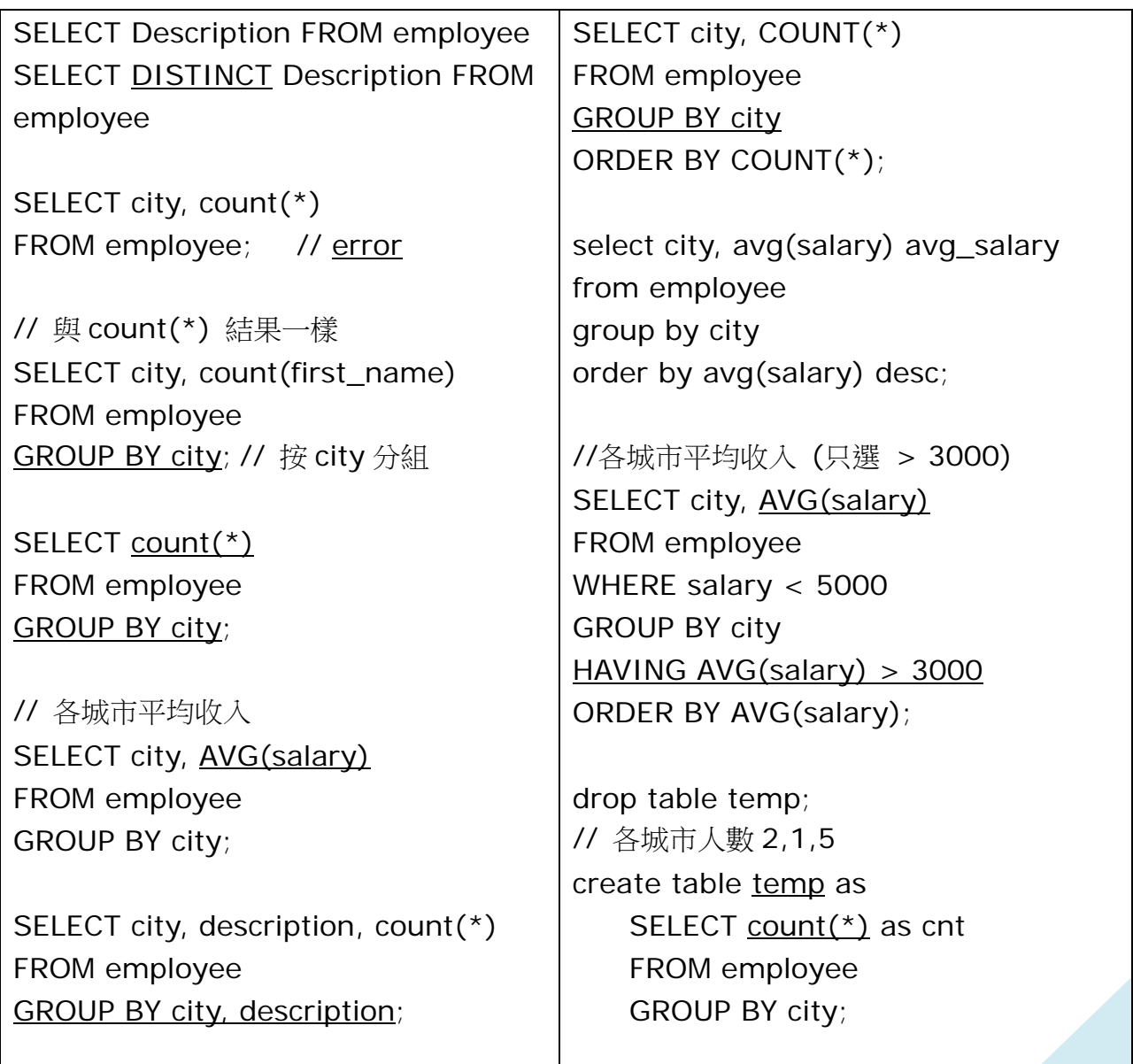

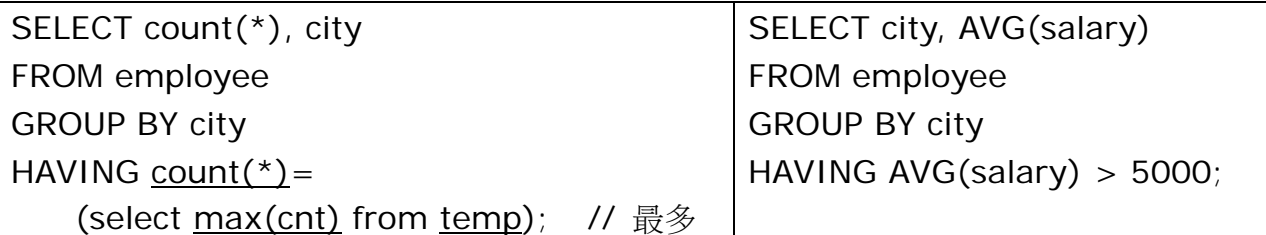

SELECT id, first\_name, salary FROM employee

```
SELECT id, last_name FROM employee WHERE first_name IS NULL;
```
// pattern matching  $(\%)0,1,2,...n$ ,  $($ )1 char SELECT \* FROM employee WHERE first\_name LIKE '%JA%'; // 包含 "JA" SELECT \* FROM employee WHERE first\_name LIKE '%\\_%'; // 包含 "\_" SELECT \* FROM employee WHERE first\_name LIKE 'J%'; // 第1字符"J" SELECT \* FROM employee WHERE first\_name LIKE '\_ason'; // "?ason" SELECT \* FROM employee WHERE first\_name LIKE '\_o%'; // 第 2 字符"o" SELECT \* FROM employee WHERE id NOT BETWEEN '01' AND '03';

SELECT id, first\_name, salary FROM employee ORDER BY salary SELECT \* FROM employee ORDER BY start\_date, first\_name; SELECT \* FROM employee ORDER BY last\_name; SELECT \* FROM employee ORDER BY last\_name Desc; SELECT \* FROM employee ORDER BY first\_name ASC, last\_name DESC; SELECT id, first\_name, last\_name FROM employee ORDER BY 2; SELECT id, first\_name, last\_name FROM employee SELECT id, salary, salary-80000, ABS(salary-80000) FROM employee;

select city, sum(salary), avg(salary), min(salary), max(salary), count(\*) from employee group by city;

| SELECT id, first_name, salary | select first_name, salary                               |
|-------------------------------|---------------------------------------------------------|
| FROM employee                 | from employee                                           |
| WHERE salary $<$ 43000        | where (first_name = 'Jason' or salary $\langle \rangle$ |
| <b>ORDER BY salary;</b>       | 2000)                                                   |
|                               | and not (first_name = 'Jason' and salary $\lt$ >        |
| SELECT * FROM employee        | $2000$ ;                                                |
| WHERE salary $<$ 50000;       |                                                         |
| SELECT * FROM employee        | select start_date from employee                         |
| WHERE $id = 1$ ;              | where start_date > '2000-1-31'                          |
|                               |                                                         |

select \* from employee where id=5 and salary>0

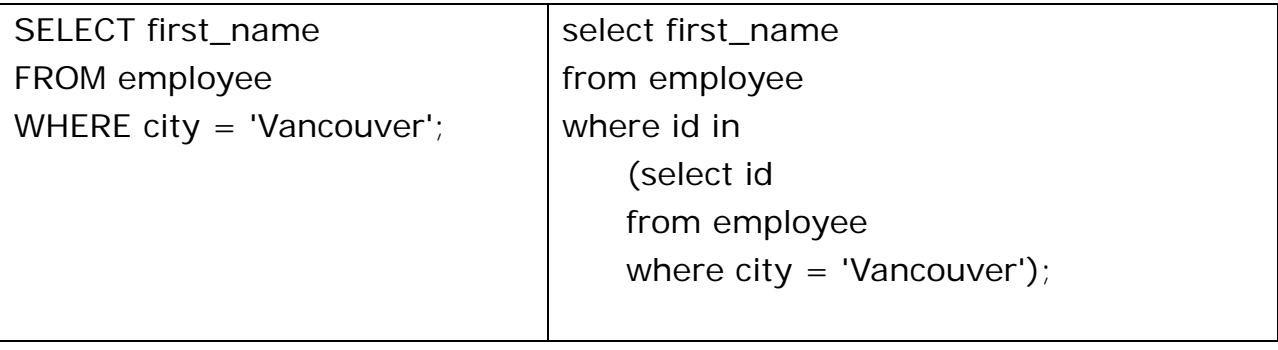

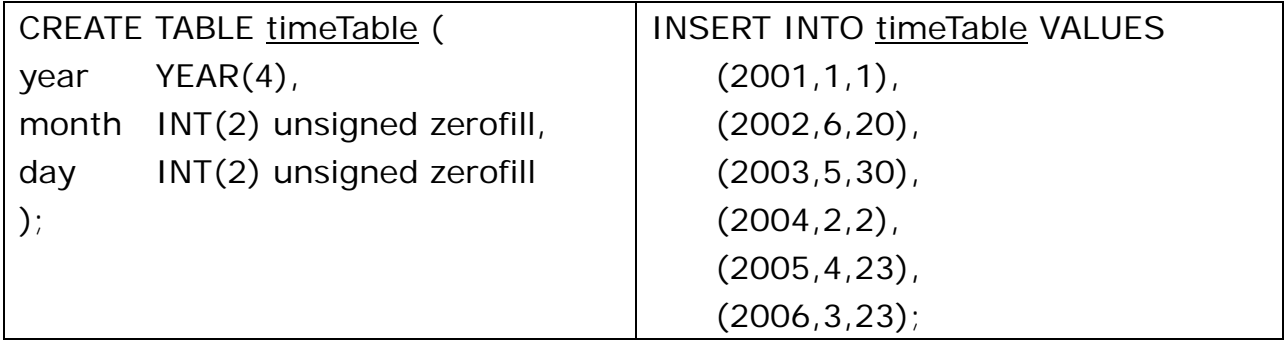

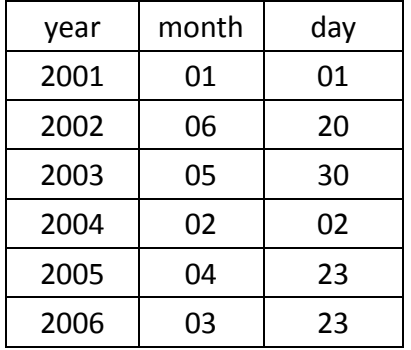

select \* from timeTable;

select \* from TimeTable WHERE year BETWEEN 2001 AND 2003;

Drop table employee0;

CREATE TABLE employee0 (

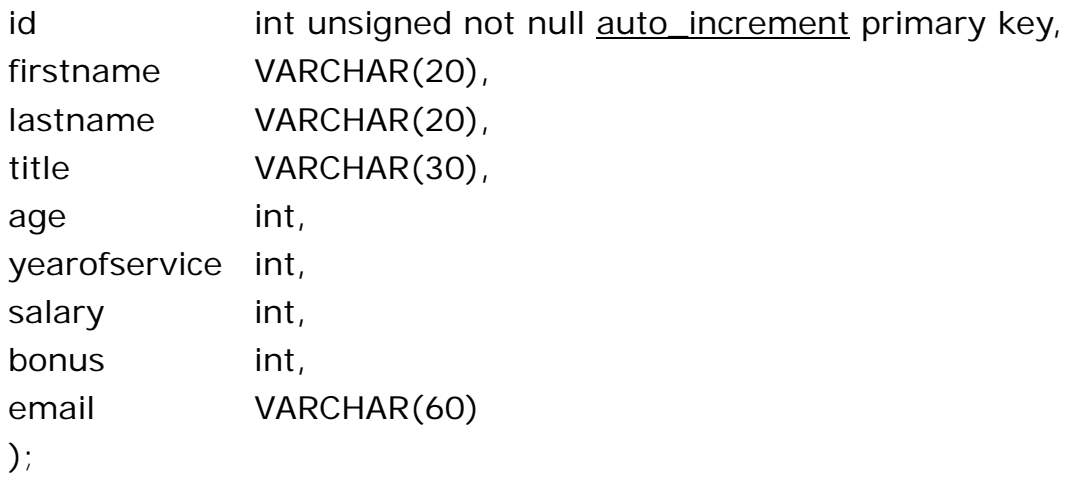

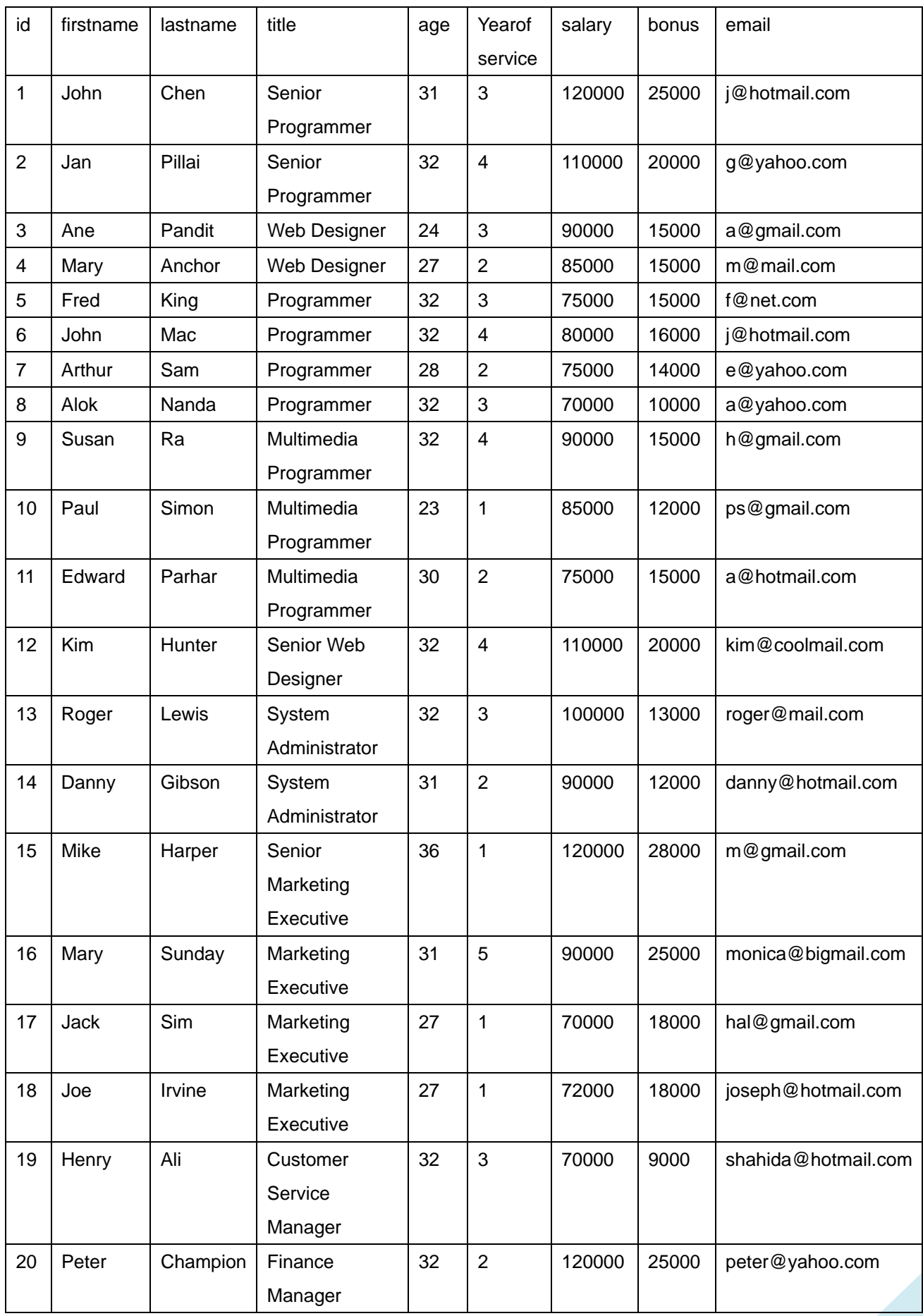

INSERT INTO employee0 (firstname,lastname,title,age,yearofservice,salary,bonus,email) values ("John", "Chen", "Senior Programmer", 31, 3, 120000, 25000, "j@hotmail.com"); INSERT INTO employee0 (firstname,lastname,title,age,yearofservice,salary,bonus,email) values ("Jan", "Pillai", "Senior Programmer", 32, 4, 110000, 20000, "g@yahoo.com"); INSERT INTO employee0 (firstname,lastname,title,age,yearofservice,salary,bonus,email) values ("Ane", "Pandit", "Web Designer", 24, 3, 90000, 15000, "a@gmail.com"); INSERT INTO employee0 (firstname,lastname,title,age,yearofservice,salary,bonus,email) values ("Mary", "Anchor", "Web Designer", 27, 2, 85000, 15000, "m@mail.com"); INSERT INTO employee0 (firstname,lastname,title,age,yearofservice,salary,bonus,email) values ("Fred", "King", "Programmer", 32, 3, 75000, 15000, "f@net.com"); INSERT INTO employee0 (firstname,lastname,title,age,yearofservice,salary,bonus,email) values ("John", "Mac", "Programmer", 32, 4, 80000, 16000, "j@hotmail.com"); INSERT INTO employee0 (firstname,lastname,title,age,yearofservice,salary,bonus,email) values ("Arthur", "Sam", "Programmer", 28, 2, 75000, 14000, "e@yahoo.com"); INSERT INTO employee0 (firstname,lastname,title,age,yearofservice,salary,bonus,email) values ("Alok", "Nanda", "Programmer", 32, 3, 70000, 10000, "a@yahoo.com"); INSERT INTO employee0 (firstname,lastname,title,age,yearofservice,salary,bonus,email) values ("Susan", "Ra", "Multimedia Programmer", 32, 4, 90000, 15000, "h@gmail.com"); INSERT INTO employee0 (firstname,lastname,title,age,yearofservice,salary,bonus,email) values ("Paul", "Simon", "Multimedia Programmer", 23, 1, 85000, 12000, "ps@gmail.com"); INSERT INTO employee0 (firstname,lastname,title,age,yearofservice,salary,bonus,email) values ("Edward", "Parhar", "Multimedia Programmer", 30, 2, 75000, 15000, "a@hotmail.com"); INSERT INTO employee0 (firstname,lastname,title,age,yearofservice,salary,bonus,email) values ("Kim", "Hunter", "Senior Web Designer", 32, 4, 110000, 20000, "kim@coolmail.com"); INSERT INTO employee0 (firstname,lastname,title,age,yearofservice,salary,bonus,email) values ("Roger", "Lewis", "System Administrator", 32, 3, 100000, 13000, "roger@mail.com"); INSERT INTO employee0 (firstname,lastname,title,age,yearofservice,salary,bonus,email) values ("Danny", "Gibson", "System Administrator", 31, 2, 90000, 12000, "danny@hotmail.com"); INSERT INTO employee0 (firstname,lastname,title,age,yearofservice,salary,bonus,email) values ("Mike", "Harper", "Senior Marketing Executive", 36, 1, 120000, 28000, "m@gmail.com"); INSERT INTO employee0 (firstname,lastname,title,age,yearofservice,salary,bonus,email) values ("Mary", "Sunday", "Marketing Executive", 31, 5, 90000, 25000, "monica@bigmail.com"); INSERT INTO employee0 (firstname,lastname,title,age,yearofservice,salary,bonus,email) values ("Jack", "Sim", "Marketing Executive", 27, 1, 70000, 18000, "hal@gmail.com"); INSERT INTO employee0 (firstname,lastname,title,age,yearofservice,salary,bonus,email) values ("Joe", "Irvine", "Marketing Executive", 27, 1, 72000, 18000, "joseph@hotmail.com"); INSERT INTO employee0 (firstname,lastname,title,age,yearofservice,salary,bonus,email) values ("Henry", "Ali", "Customer Service Manager", 32, 3, 70000, 9000, "shahida@hotmail.com"); INSERT INTO employee0 (firstname,lastname,title,age,yearofservice,salary,bonus,email) values ("Peter", "Champion", "Finance Manager", 32, 2, 120000, 25000, "peter@yahoo.com");

SELECT \* FROM employee0;

SELECT firstname, lastName, yearofservice FROM employee0 ORDER BY yearofservice;

// new tables:

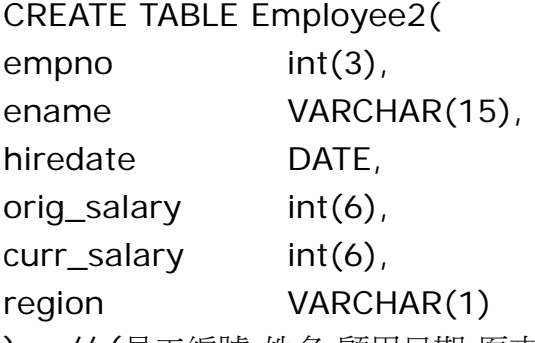

); // (員工編號,姓名,顧用日期,原來薪金,現時薪金,地區)

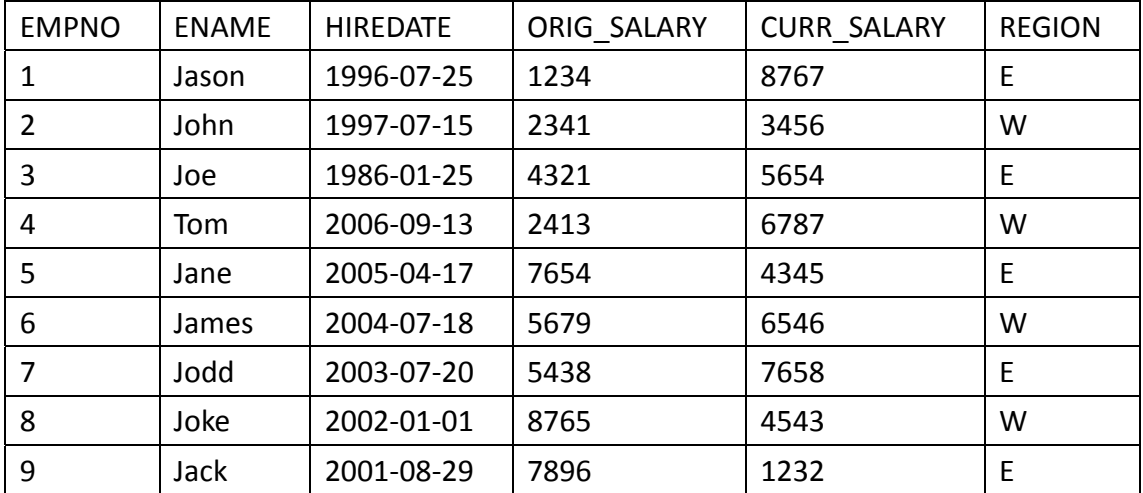

insert into Employee2 values

- (1, 'Jason','19960725', 1234, 8767, 'E');
- (2, 'John','19970715', 2341, 3456, 'W');
- (3, 'Joe', '19860125', 4321, 5654, 'E');
- (4, 'Tom', '20060913', 2413, 6787, 'W');
- (5, 'Jane','20050417', 7654, 4345, 'E');
- (6, 'James','20040718', 5679, 6546, 'W');
- (7, 'Jodd','20030720', 5438, 7658, 'E');
- (8, 'Joke','20020101', 8765, 4543, 'W');
- (9, 'Jack','20010829', 7896, 1232, 'E');

SELECT \* FROM employee2;

SELECT \* FROM employee2 ORDER BY orig\_salary;

## SELECT \* FROM employee2

WHERE hiredate BETWEEN '20000415' and '20030212';

// new tables

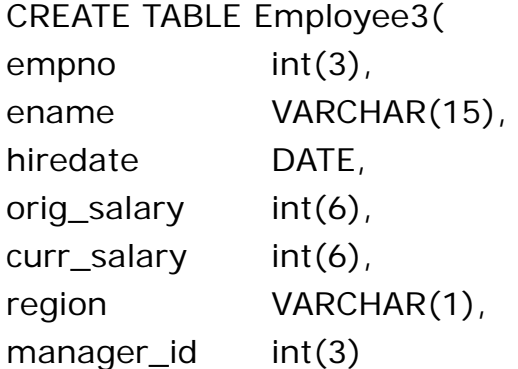

); // (員工編號,姓名,顧用日期,原來薪金,現時薪金,地區,上司)

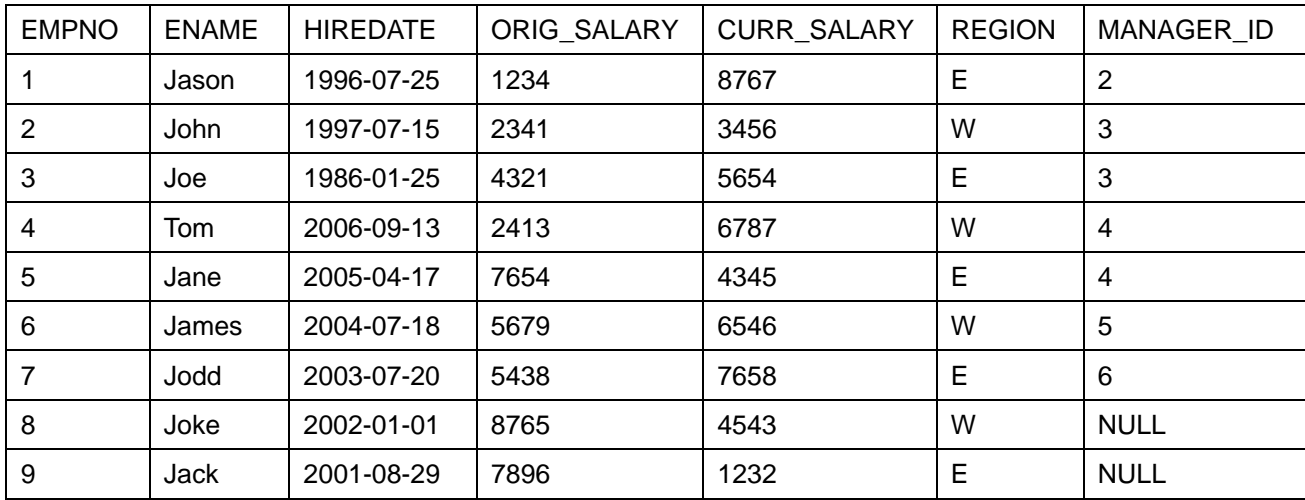

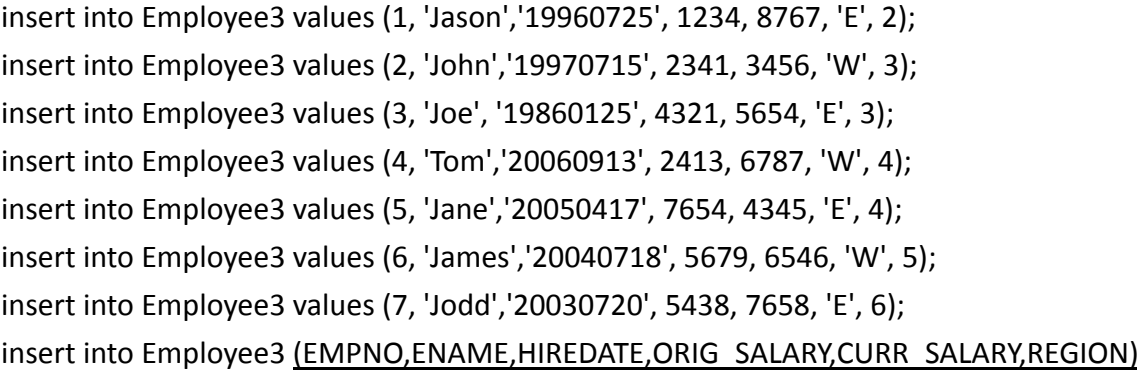

values (8, 'Joke','20020101', 8765, 4543, 'W');

insert into Employee3 (EMPNO,ENAME,HIREDATE,ORIG\_SALARY,CURR\_SALARY,REGION)

values (9, 'Jack','20010829', 7896, 1232, 'E'); // 沒有 manager\_id

CREATE TABLE job (

empno int(3),

jobtitle VARCHAR(20)

); // (員工編號,職位/工作崗位)

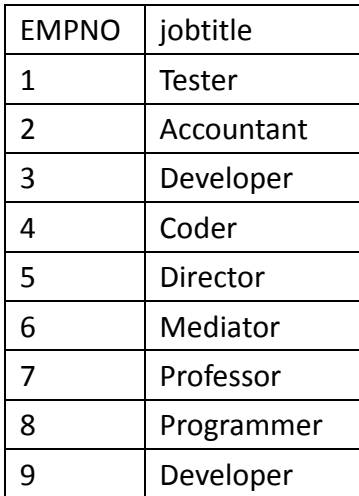

insert into job (EMPNO, Jobtitle) values (1,'Tester'); insert into job (EMPNO, Jobtitle) values (2,'Accountant'); insert into job (EMPNO, Jobtitle) values (3,'Developer'); insert into job (EMPNO, Jobtitle) values (4,'Coder'); insert into job (EMPNO, Jobtitle) values (5,'Director'); insert into job (EMPNO, Jobtitle) values (6,'Mediator'); insert into job (EMPNO, Jobtitle) values (7,'Professor'); insert into job (EMPNO, Jobtitle) values (8,'Programmer'); insert into job (EMPNO, Jobtitle) values (9,'Developer');

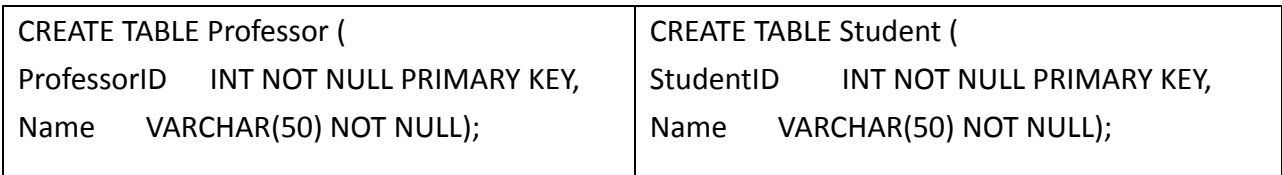

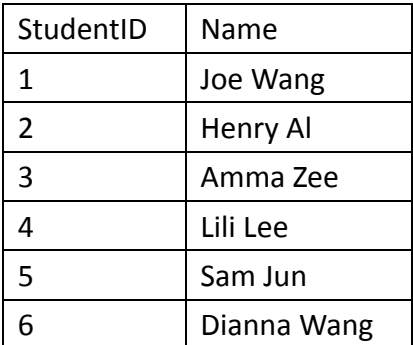

INSERT INTO Student (StudentID,Name) VALUES (1,'John Jones'); INSERT INTO Student (StudentID,Name) VALUES (2,'Cury Butz'); INSERT INTO Student (StudentID,Name) VALUES (3,'JJ Smith');

// 複製資料 student → professor

INSERT INTO Professor (ProfessorID, Name) SELECT StudentID + 7, Name FROM Student;

### CREATE TABLE CDs (

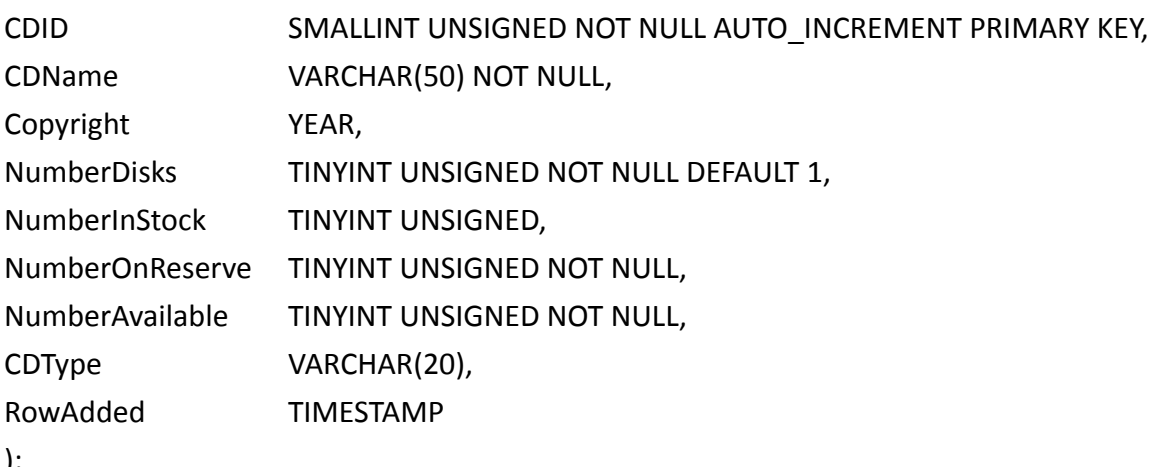

);

## INSERT INTO CDs VALUES

# (NULL, 'Earle', 1996, 2, 10, 3, NumberInStock‐NumberOnReserve, 'Country', NULL); // cd ID, name, 版權, 碟, 存貨量, 保留/預訂數量, 真實數量, 分類, 輸入日期

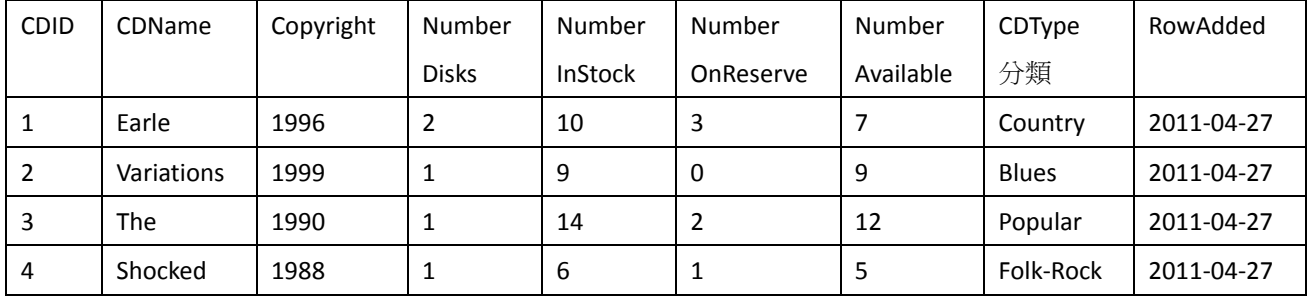

INSERT INTO CDs (CDName, Copyright, NumberDisks, NumberInStock, NumberOnReserve, NumberAvailable, CDType)

VALUES ('Variations', 1999, 1, 9, 0, NumberInStock‐NumberOnReserve, 'Blues'),

('The', 1990, 1, 14, 2, NumberInStock‐NumberOnReserve, 'Popular'),

('Shocked', 1988, 1, 6, 1, NumberInStock‐NumberOnReserve, 'Folk‐Rock');

// regular expression 萬用字元

SELECT \* FROM employee WHERE name REGEXP '^.....\$'; // exactly 5 char

## CREATE TABLE Sale(

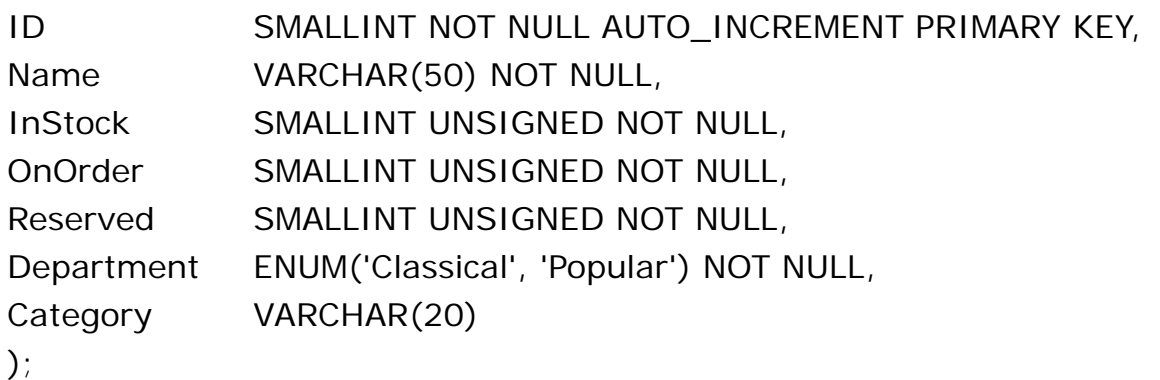

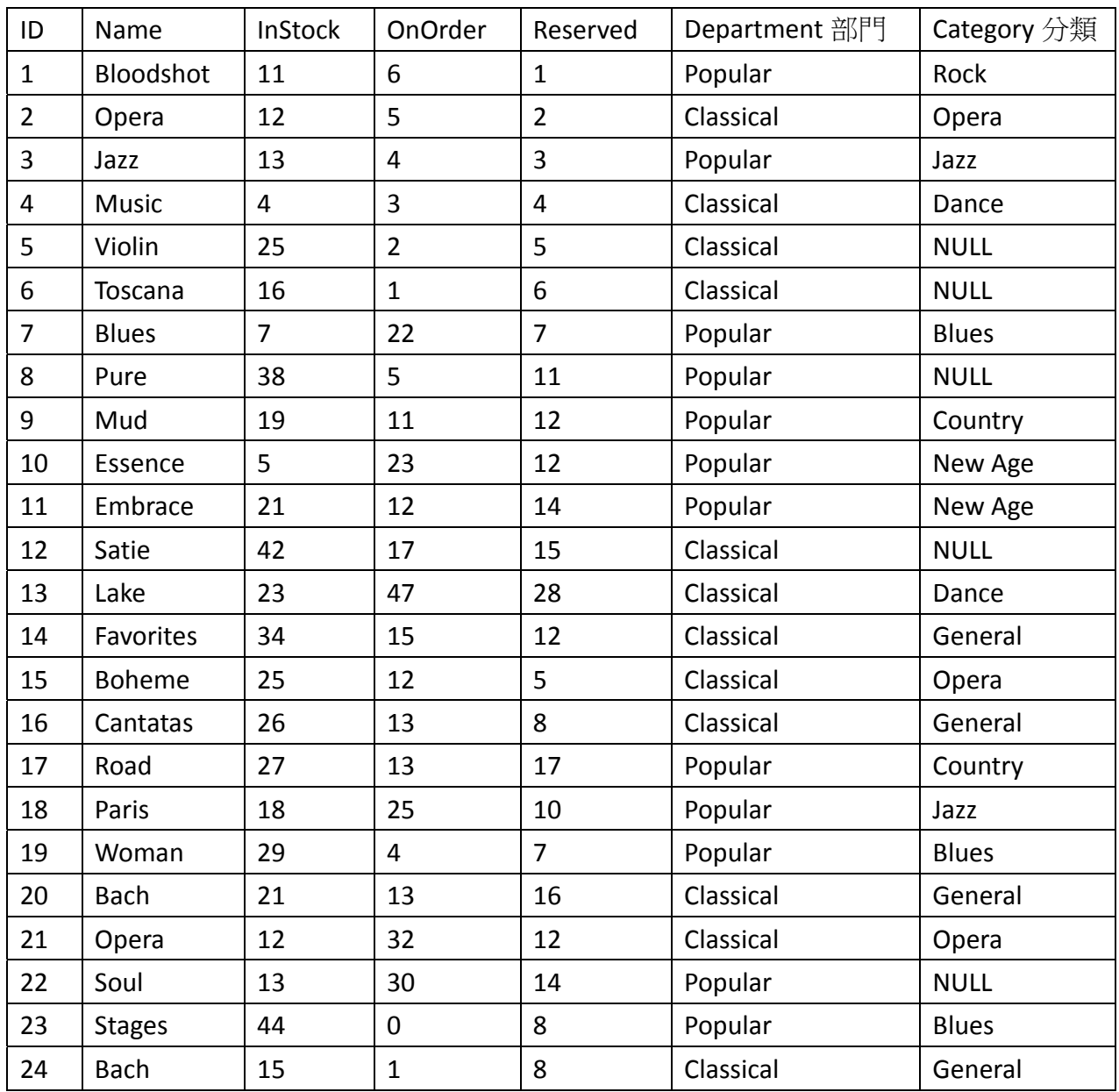

INSERT INTO Sale (Name, InStock, OnOrder, Reserved, Department, Category)

VALUES ('Bloodshot', 11, 6, 1, 'Popular', 'Rock'),

('Opera', 12, 5, 2, 'Classical','Opera'),

('Jazz', 13, 4, 3, 'Popular', 'Jazz'),

('Music', 4, 3, 4, 'Classical','Dance'),

('Violin', 25, 2, 5, 'Classical', NULL),

('Toscana', 16, 1, 6, 'Classical', NULL),

('Blues', 7, 22, 7, 'Popular', 'Blues'),

('Pure', 38, 5, 11, 'Popular', NULL),

('Mud', 19, 11, 12, 'Popular', 'Country'),

('Essence', 5, 23, 12, 'Popular', 'New Age'),

('Embrace', 21, 12, 14, 'Popular', 'New Age'),

('Satie', 42, 17, 15, 'Classical', NULL),

('Lake', 23, 47, 28, 'Classical','Dance'), ('Favorites', 34, 15, 12, 'Classical','General'), ('Boheme', 25, 12, 5, 'Classical','Opera'), ('Cantatas', 26, 13, 8, 'Classical','General'), ('Road', 27, 13, 17, 'Popular', 'Country'), ('Paris', 18, 25, 10, 'Popular', 'Jazz'), ('Woman', 29, 4, 7, 'Popular', 'Blues'), ('Bach', 21, 13, 16, 'Classical','General'), ('Opera', 12, 32, 12, 'Classical','Opera'), ('Soul', 13, 30, 14, 'Popular', NULL), ('Stages', 44, 0, 8, 'Popular', 'Blues'), ('Bach', 15, 1, 8, 'Classical','General');

// regular expression (^start, \$end) 萬用字元

SELECT Name, InStock

 FROM Sale WHERE Name REGEXP '^[mn].\*[cd]\$' ORDER BY Name;

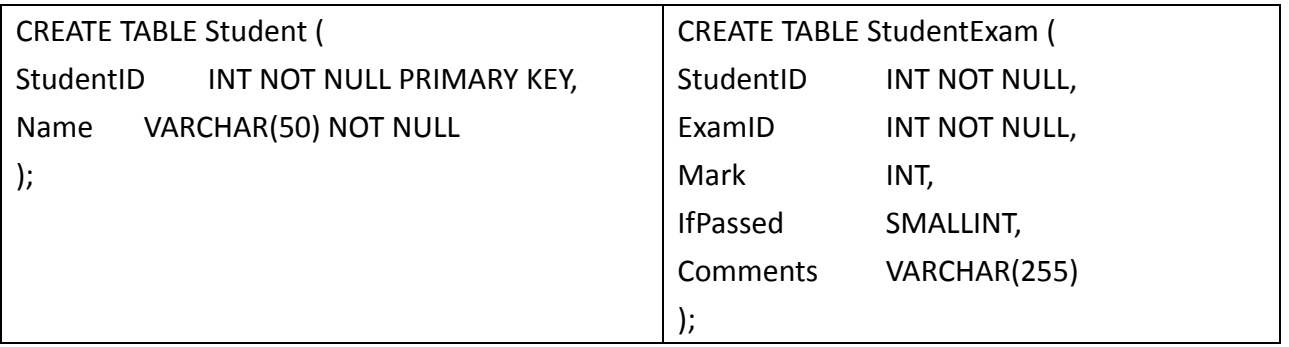

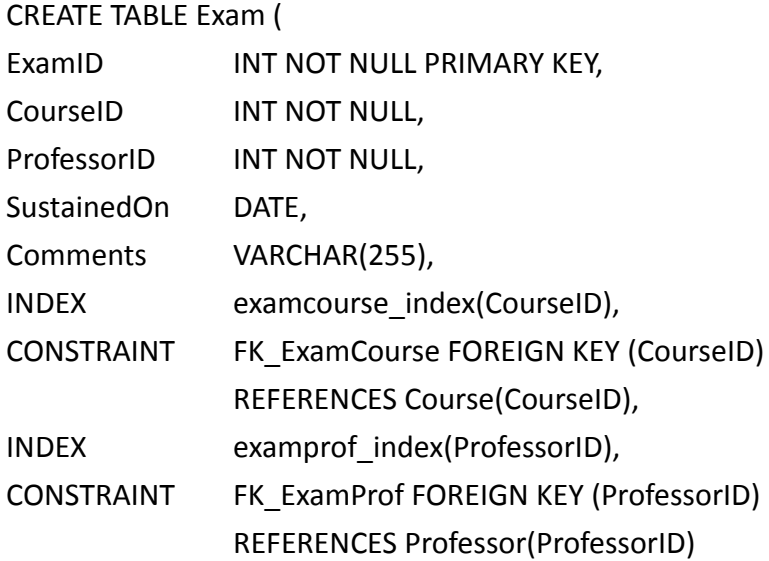

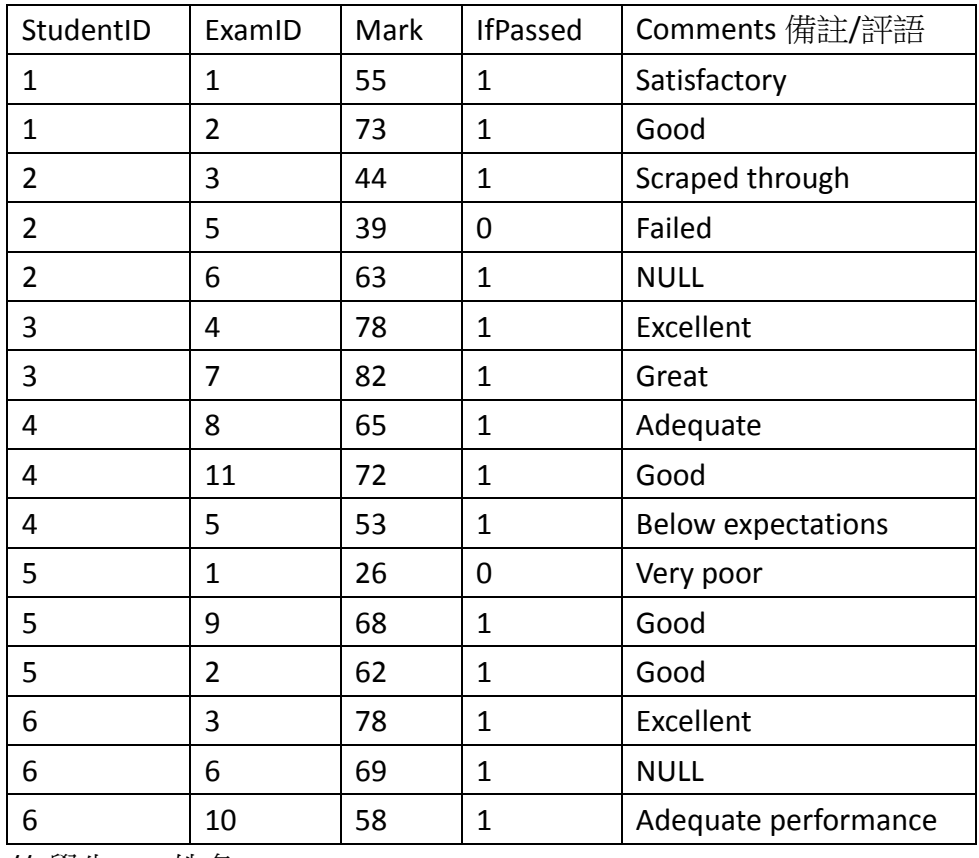

// 學生 ID, 姓名

INSERT INTO Student (StudentID,Name) VALUES (1,'Joe Wang'); INSERT INTO Student (StudentID,Name) VALUES (2,'Henry Al'); INSERT INTO Student (StudentID,Name) VALUES (3,'Amma Zee'); INSERT INTO Student (StudentID,Name) VALUES (4,'Lili Lee'); INSERT INTO Student (StudentID,Name) VALUES (5,'Sam Jun'); INSERT INTO Student (StudentID,Name) VALUES (6,'Dianna Wang');

- // 考試 ID, 課程 ID, 教授 ID, 進行日期, 備註/評語
- INSERT INTO Exam (ExamID,CourseID,ProfessorID,SustainedOn,Comments) VALUES (1,1,1,'2003-03-12','A difficult test that should last an hour');
- INSERT INTO Exam (ExamID,CourseID,ProfessorID,SustainedOn,Comments) VALUES (2,2,1,'2003‐03‐13','A simple two hour test');
- INSERT INTO Exam (ExamID,CourseID,ProfessorID,SustainedOn,Comments) VALUES (3,3,2,'2003‐03‐11','1 hour long');
- INSERT INTO Exam (ExamID,CourseID,ProfessorID,SustainedOn) VALUES (4,4,3,'2003‐03‐18');
- INSERT INTO Exam (ExamID,CourseID,ProfessorID,SustainedOn,Comments) VALUES (5,5,2,'2003‐03‐19','2 hours long');
- INSERT INTO Exam (ExamID,CourseID,ProfessorID,SustainedOn) VALUES (6,6,3,'2003‐03‐25');

// 學生 ID, 考試 ID, 分數, pass/fail, 備註/評語

INSERT INTO StudentExam (StudentID,ExamID,Mark,IfPassed,Comments) VALUES

- (1,1,55,1,'Satisfactory'),
- (1,2,73,1,'Good result'),
- (2,3,44,1,'Scraped through'),
- (2,5,39,0,'Failed, and will need to retake this one later in the year'),

 $(2,6,63,1,'')$ ,

(3,4,78,1,'Excellent result'),

(3,7,82,1,'Great result!'),

(4,8,65,1,'Adequate performance'),

(4,11,72,1,'Good result'),

(4,5,53,1,'Below expectations'),

- (5,1,26,0,'Very poor performance. Recommend to drop this module'),
- (5,9,68,1,'Good result'),
- (5,2,62,1,'Good result'),
- (6,3,78,1,'Excellent work'),
- $(6,6,69,1,$  "),
- (6,10,58,1,'Adequate performance');

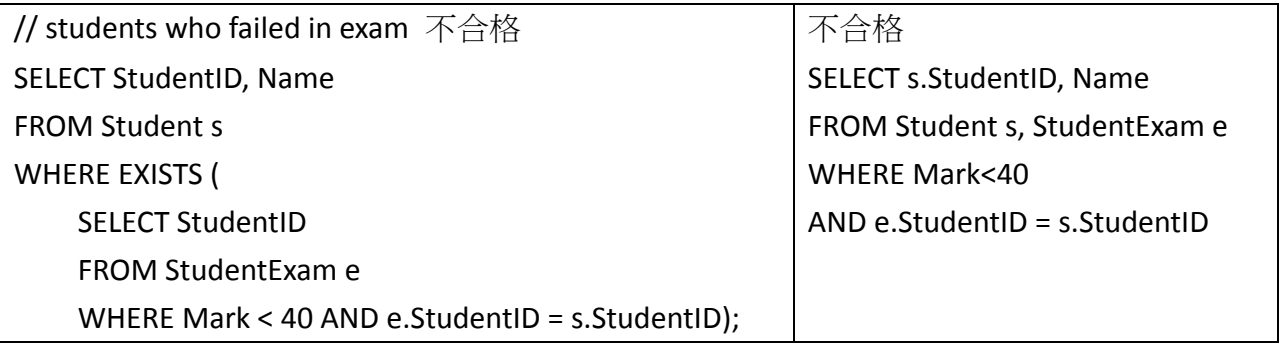

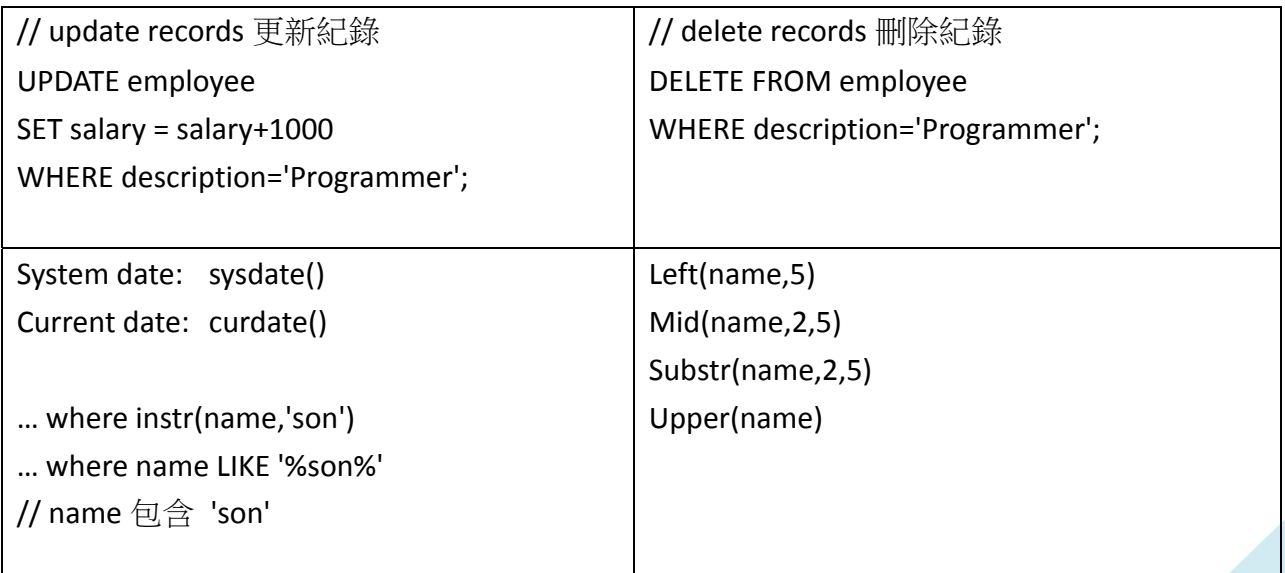

CREATE TABLE enrollment( sid int NOT NULL, course char(10) NOT NULL, score int ); // 註冊(學生編號,課程名稱,分數) enrollment e1 enrollment e2 sid course score sid course score 101 中文 | | | | | | | | 中文 102 ▼電腦 | / | 102 電腦 103 √ 會計 | / | 103 │ 會計 104 ■ 數學 | | | 104 | 數學 105 電腦 105 |電腦 102 | 會計  $\chi$  |  $\qquad$   $\chi$  |  $\chi$  102 | 會計 103 數學 103 數學 101 ■ 英文 | △ | 101 | 英文 106 中文 | | | | | | | 106 | 中文 104 電腦 │ │ │ │ │ │ │ 電腦 108 會計 108 會計 109 | 數學 109 | 數學 … … // 同時修讀電腦及數學 SELECT e1.sid FROM enrollment e1, enrollment e2 WHERE  $e1$ .sid =  $e2$ .sid AND e1.course = '電腦' AND e2.course = '數學' // 同時修讀電腦及數學 SELECT sid FROM enrollment WHERE course = '電腦' AND sid IN ( ) SELECT sid FROM enrollment WHERE course = '數學' insert into enrollment (sid,course) values (101,"中文"), (102,"電腦"), (103,"會計"), (104,"數學"), (105,"電腦"), (102,"會計"), (103,"數學"), (101,"英文"), (106,"中文"), (104,"電腦"), (108,"會計"), (109,"數學");